#### **X36PJC Proseminář #3**

**Unit testing v C/C++**

# **Unit testing**

- Testování samostatné části programu
- **Testují se procedury nebo objekty**
- Každá část aplikace musí být samostatně stoprocentně funkční
- Testuje se (pokud možno) bez návaznosti na ostatní části programu
- **Lze provádět ručně nebo použít k tomu** vytvořený framework
- Test musí dát jednoznačnou odpověď, zda proběhl úspěšně nebo ne

# **Test-driven development**

- Relativně mladá metodika návrhu softwaru, která značně zkracuje životní cyklus vývoje softwaru
- Způsob tvorby aplikací směrem shora dolů
- Nejdříve se jasně formulují požadavky na vytvářený systém
- **Požadavky jsou vyjádřeny vytvořením** testovacího prostředí
- Systém se pak tvoří na základě požadavků testovacího prostředí

# **Extrémní programovaní I.**

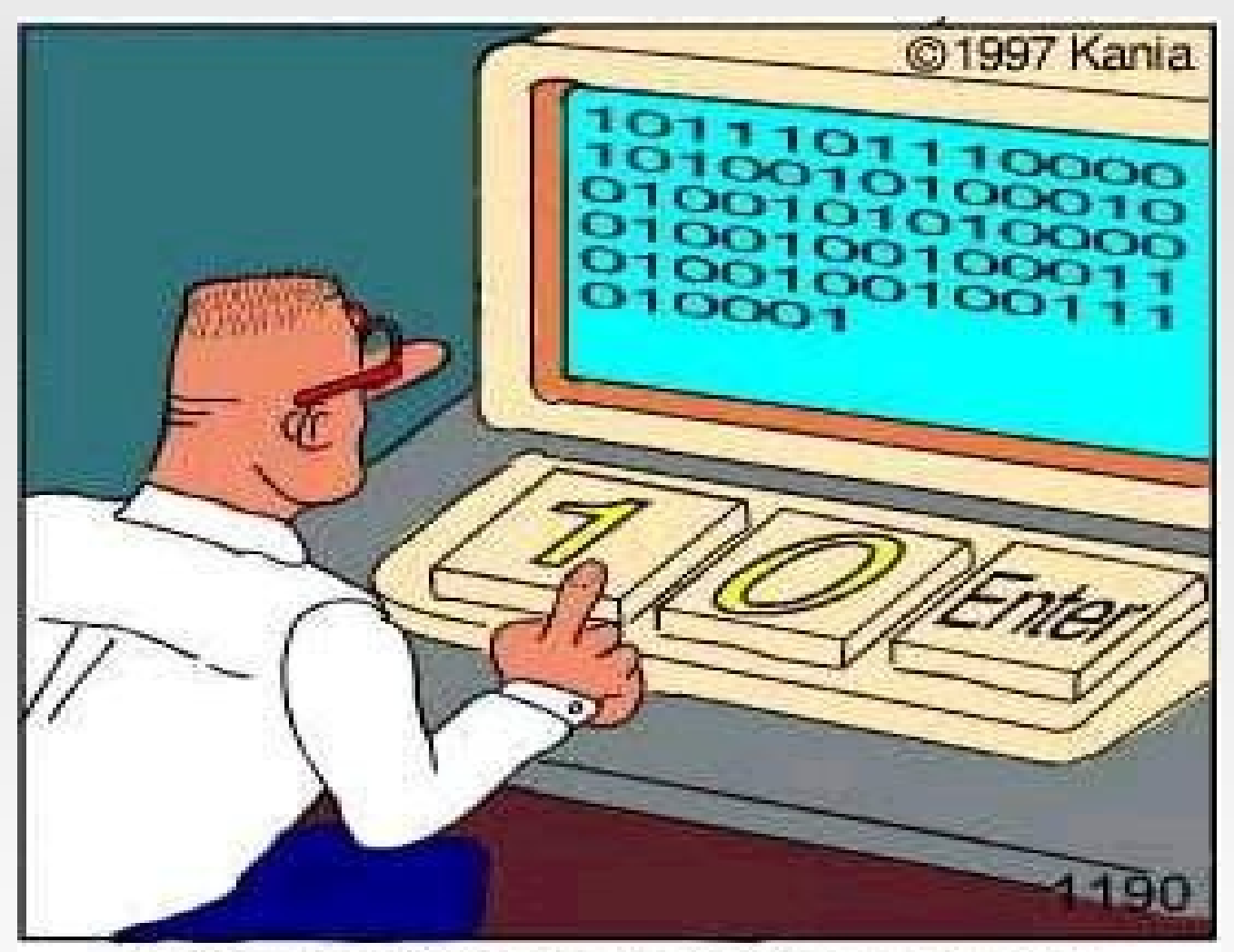

Real programmers code in binary.

# **Extrémní programování I.**

- Není nápní předmětu, takže jen stručně...
- **Unit testing a Test-driven development jsou** jedny ze součástí extrémního programování
- Životní cyklus vývoje softwaru:
	- Návrh testovacího kódu
	- Tvorba softwaru dle požadavků testovacího kódu
	- Úspěšný průchod testovacím kódem
	- Úprava softwaru

E

...

Úspěšný průchod testovacím kódem

## **Boost C++ Libraries I.**

- **Jedná se o soubor "modulů" pro C++**
- Rozšiřují funkcionalitu jazyka
- Některé z těchto modulů pomalu pronikají do standardu jazyka
- Všechny moduly jsou kompilovány do jedné statické nebo dynamické knihovny

### **Boost C++ Libraries II.**

- Kompilace na Solarisu je poměrně náročná na výkon a místo na disku (60 MB zdrojových kódů)
- **Pro kompilaci je třeba nastavit správně cesty ke** k hlavičkovým souborům a ke knihovně:
	- -I/opt/sfw/include/boost\_1\_44\_0/

-L/opt/sfw/lib/boost\_1\_44\_0/

#### **Boost – The Unit Test Framework I.**

- **Součástí rozšiřujících knihoven** pro jazyk C++ - Boost C++ Libraries
- **Dostupná prakticky pro všechny platformy**
- **Knihovna pro zjednodušení testovaní** samostatných procedur a objektů (unit testing)
- Nabízí kategorizaci testů a přehledný výstup výsledků
- **Při selhání testu přímo vypíše příslušný řádek!**
- **Při kompilaci linkovat s libboost test exec monitor:** g++ … -lboost\_test\_exec\_monitor

#### **Boost – The Unit Test Framework II.**

```
 Ukázkový kód (test.cpp)
```

```
#define BOOST_TEST_MODULE example
#include 
<boost/test/included/unit_test.hpp>
```

```
#include "MyClass.hpp"
```
}

```
BOOST AUTO TEST CASE( test case1 ) {
  MyClass myClass;
  BOOST CHECK(myClass.empty());
```
#### **Boost – The Unit Test Framework III.**

- **Ukázkový výstup** 
	- #>./test
	- Running 1 test case...

\*\*\* No errors detected

#### **Boost – The Unit Test Framework IV.**

- **Ukázkový výstup s detaily** 
	- ./test --report level=detailed

Running 1 test case...

Test suite "example" passed with:

- 1 assertion out of 1 passed
- 1 test case out of 1 passed

Test case "test case1" passed with: 1 assertion out of 1 passed

### **Boost – The Unit Test Framework V.**

- Přehled organizačních maker
	- **BOOS TEST MODULE nazev** 
		- Definuje název celého unit testu
	- BOOST AUTO TEST CASE( nazev ){}
		- Případový test používá se pro testování jednoho problému (případu), např. funkce konstruktoru
	- **BOOST AUTO TEST SUITE(nazev)**
	- BOOST AUTO TEST SUITE END()
		- Párová makra, seskupují makra pro případové testy do sad. Jednotlivé případové testy jsou uvedeny v kódu mezi nimi.

#### **Boost – The Unit Test Framework VI.**

- **Testovací makra BOOST** <level> <type>
	- *level* existují 3 možnosti WARN – ve výstupu zobrazí pouze varování CHECK – ve výstupu vypíše chybovou hlášku REQUIRE – ve výstupu vypíše chybovou hlášku a zastaví průběh testování
	- *type* udává typ testu

### **Boost – The Unit Test Framework VII.**

- Vybrané typy testovacích maker
- **EQUAL(vyraz1, vyraz2)** 
	- Stěžuje si pokud si nejsou výrazy rovny
- **EQUAL COLLECTION(...)** 
	- Stěžuje si pokud si nejsou rovna dvě pole hodnot
- NE(vyraz1, vyraz2)
	- Stejné jako EQUAL, jen naopak (= NOT EQUAL)
- THROW(vyraz, vyjimka)
	- Stěžuje si pokud výraz navyhodí výjimku

#### **Boost – The Unit Test Framework VIII.**

- Vybrané typy testovacích maker
- **BOOST** <level>(vyraz)
	- **Testuje pouze pravdivost vyrazu**
- **BOOST MESSAGE(vyraz, text)** 
	- **Při nepravdivosti výrazu zobrazí na výstup** požadovaný text
- BOOST <level> NO THROW(...)
- **BOOST IS DEFINED(makro)**
- Více info: User guide Testing tools reference

# **Použité zdroje a užitečné odkazy**

- [http://www.boost.org/doc/libs/1\\_44\\_0/libs/test/doc/html/index.html](http://www.boost.org/doc/libs/1_44_0/libs/test/doc/html/index.html)
	- **Hlavní stránka Boost The Unit Test Framework**